#### 14

# **Рентгеновские компьютерные методы исследований структурной целостности семян и их значение в современном семеноведении**

© М.В. Архипов,<sup>1,3</sup> Н.С. Прияткин,<sup>1,¶</sup> Л.П. Гусакова,<sup>1</sup> Н.Н. Потрахов,<sup>2</sup> А.Ю. Грязнов,<sup>2</sup> В.Б. Бессонов,<sup>2</sup> А.В. Ободовский,<sup>2</sup> Н.Е. Староверов <sup>2</sup>

 $1$  Агрофизический научно-исследовательский институт,

195220 Санкт-Петербург, Россия

<sup>2</sup> Санкт-Петербургский государственный электротехнический университет "ЛЭТИ" им. В.И. Ульянова (Ленина),<br>197376 Court Detenfunt, Becour 197376 Санкт-Петербург, Россия

<sup>3</sup> Северо-Западный центр междисциплинарных исследований проблем продовольственного обеспечения,

196608 Пушкин, Санкт-Петербург, Россия

¶ e-mail: prini@mail.ru

#### (Поступило <sup>в</sup> Редакцию 29 апреля 2018 г.)

Рассмотрены рентгеновские компьютерные методы исследования, — проекционная микрофокусная рентгенография и микрофокусная рентгеновская компьютерная томография, — применяемые для изучения проблемы скрытой дефектности семян и исследования ее влияния на посевные качества. Приведены описание и основные характеристики технических средств, используемых для получения цифровых двумерных и трехмерных (томографических) рентгеновских изображений семян, обсуждаются возможные способы применения их количественной ЭВМ-программной обработки и анализа. Сформулированы выводы о возможностях методов проекционной микрофокусной рентгенографии и микрофокусной рентгеновской компьютерной томографии для изучения особенностей внутренних структур семени, связанных с нарушением его целостности.

DOI: 10.21883/JTF.2019.04.47324.170-18

#### **Введение**

Семена как биологические объекты являются сложными многокомпонентными, многопараметрическими нелинейными системами, а в физике для описания таких объектов отсутствует понятийный аппарат. Поэтому при изучении факторов, влияющих на формирование и жизнеспособность семян, имеет смысл рассматривать, прежде всего, их интегральные характеристики как самостоятельного целостного растительного организма и лишь в дальнейшем переходить к исследованию отдельных компонентов, обеспечивающих функционирование системы в целом.

При переходе от организменного уровня оценки к популяционному важное значение приобретает гетерогенность семян, поскольку она приводит к неоднородности будущих организмов, которые, в свою очередь, дадут разнокачественные семена [1].

Современный уровень научных исследований в семеноведении требует применения инструментальных физических методов, позволяющих получить детальную информацию как о внешних, так и внутренних характеристиках структурной целостности семени. На сегодняшний день рентгенография является единственным стандартизованным инструментальным методом, применяемым для решения данной задачи [2–5]. Метод позволяет проводить прижизненные исследования растительных объектов, в том числе семян, не нарушая их структуры и не снижая их жизнеспособности [6]. Анализ публикаций последних лет показывает устой-

чивую мировую тенденцию к переходу от визуальной оценки цифровых рентгеновских изображений семян к автоматическому анализу с получением количественных характеристик исследуемых объектов [7–10].

Исследования анатомического строения семян с использованием "виртуальной гистологии" на основе метода компьютерной фазово-контрастной микротомографии [11], позволяющего оценивать структурные изменения семян не только на организменном, но и на органнотканевом уровне [12]. Основным преимуществом микрофокусной рентгеновской компьютерной томографии (в зарубежной литературе — микротомографии) по сравнению с методом проекционной микрофокусной рентгенографии является гарантированная визуализация скрытых дефектов в области зародыша у семян округлой формы и сравнительно большой толщины, например, сои, кукурузы и др. [13]. Использование метода компьютерной микротомографии в сочетании с количественной программной обработкой 3*D*-изображений, позволяющих рассчитать в том числе процент площади, объемную долю и пористость различных структур и органов семени [14,15], в перспективе может служить эффективным дополнительным инструментом для определения физиологической зрелости и жизнеспособности семян.

Основная задача настоящей работы включает в себя рассмотрение следующих вопросов:

— физико-технические основы методов, используемых для получения цифровых рентгеновских и компьютерных микротомографических изображений семян;

— характеристики современных аппаратных решений, используемых для получения цифровых рентгеновских и компьютерных микротомографических изображений семян;

— обсуждение основных способов визуализации и анализа цифровых рентгеновских и компьютерных микротомографических изображений семян;

— оценка энергии прорастания, всхожести и компьютерная морфометрия проростков как интегральных показателей для оценки биологической полноценности семян;

— сравнительная оценка возможностей методов цифровой микрофокусной рентгенографии и компьютерной микротомографии для изучения особенностей внутренних структур семени, связанных с нарушением его целостности.

#### **1. Основная часть**

#### **1.1. Физико-технические основы методов, используемых для получения цифровых рентгеновских и компьютерных микротомографических изображений семян**

Размеры отдельного семени большинства овощных культур и тем более отдельных деталей его структуры составляют от нескольких сотых долей миллиметра до нескольких миллиметров. В связи с этим широко известный в медицинской диагностике контактный способ получения рентгеновских изображений [16] не позволяет в настоящее время обеспечить качество изображения семян, достаточное для обнаружения основных дефектов их внутреннего строения. Для решения этой задачи может быть использован так называемый микрофокусный способ получения рентгеновских изображений [17].

**1.1.1. Контактный способ съемки.** При съемке контактным способом (рис. 1) используется источник рентгеновского излучения *1* с протяженным фокусным пятном *d*1, эффективный размер которого составляет около 1 mm.

Объект съемки *2* располагается на достаточно большом расстоянии *f* от источника излучения *1* и вплотную ( " контактно") к приемнику изображения *3*. Из рисунка видно, что в условиях стандартной — контактной рентгенографии размер фокусного пятна *d*, а также расстояние между источником излучения и объектом *f* существенно влияют на качество (нерезкость *Hr*) изображения. При этом расстояние *f* выбирается, исходя из требований к нерезкости получаемых снимков, с учетом конкретных размеров фокусного пятна рентгеновской трубки *d*<sup>1</sup> и толщины объекта. Уменьшение расстояния *f* (фокусного расстояния) приводит к ухудшению качества снимка вследствие увеличения *H<sup>r</sup>* . Также даже незначительное удаление приемника изображения от объекта

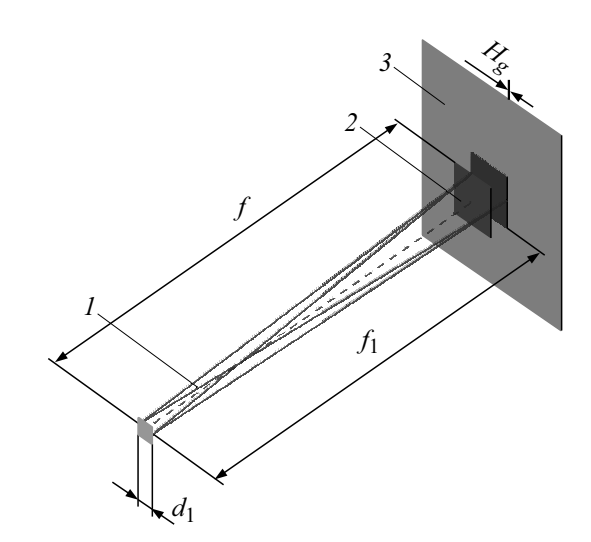

**Рис. 1.** Рентгенооптическая схема съемки в стандартной рентгенографии — контактный способ.

съемки: уменьшение *f* <sup>1</sup> при неизменном *f* — приводит к значительному ухудшению качества снимка вследствие увеличения *H<sup>r</sup>* . Очевидно, что для уменьшения нерезкости изображения необходимо увеличивать расстояние между объектом и источником излучения. В общем случае отношение расстояний *f* и *f* <sup>1</sup> определяет коэффициент увеличения изображения объекта *m* по сравнению с его истинными геометрическими размерами

$$
m=f/f_1
$$

Соответственно при контактной съемке  $f \approx f_1$  и  $m \approx 1$ .

**1.1.2. Способ рентгеновской съемки с увеличением изображения.** При съемке с увеличением изображения используется источник излучения *1* с так называемым точечным фокусным пятном  $d_2$  (рис. 2). Практика рентгенографии показывает, что для большинства рентгенодиагностических задач коэффициент увеличения изображения не превышает 5−7 раз [18]. В этом случае для получения резких увеличенных изображений биологических тканей размер фокусного пятна должен составлять менее 0.1 mm (или 100 *µ*m). Соответственно методика съемки биологических объектов с помощью таких источников излучения в соответствии с ГОСТ 22091.9–86 получила название "микрофокусная рентге-<br>warnadycii - элесеб се один а настиценном назбрание нография", а способ съемки с увеличением изображения — "микрофокусный способ".<br>В этом этичес объект стании

В этом случае объект съемки располагается на определенном расстоянии как от источника излучения *1*, так и от приемника изображения *3*. Независимо от того, в каком положении находится объект съемки в пространстве между фокусным пятном источника излучения и плоскостью приемника, резкость полученного изображения в указанном диапазоне значений коэффициента его увеличения сохраняется —  $H_r \to 0$ .

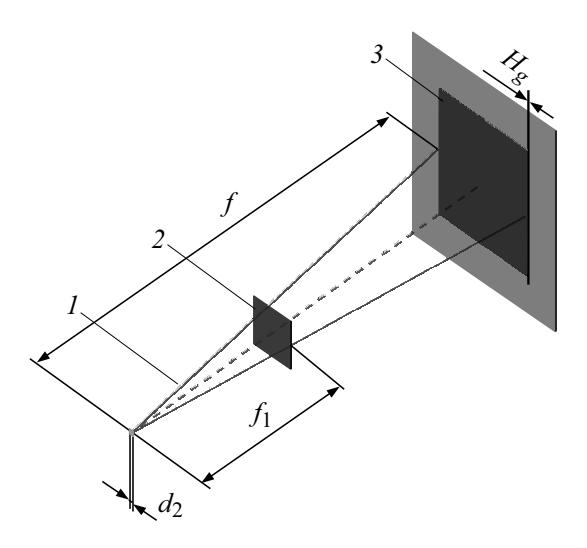

**Рис. 2.** Рентгенооптическая схема съемки — способ с увеличением изображения.

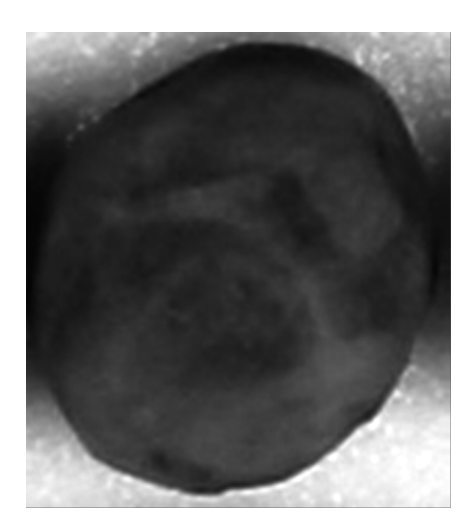

**Рис. 3.** Увеличенное оптическое изображение тест-объекта (семя гороха).

Для демонстрации преимуществ микрофокусной рентгенографии по сравнению со стандартной рентгенографией в качестве тест-объекта было использовано семя гороха, содержащее структурные элементы размером от нескольких десятков микрометров (рис. 3).

Рентгеновские снимки тест-объекта, полученные по методике стандартной рентгенографии на аппарате с протяженным фокусным пятном без увеличения (контактно) и увеличением изображения, представлены на рис. 4.

Из рисунка видно, что при удалении тест-объекта от приемника изображения (с ростом коэффициента увеличения изображения) информативность получаемых снимков существенно уменьшается по сравнению с контактным снимком вследствие возникающей нерезкости изображения. На рис. 5 представлены рентгеновские

снимки того же тест-объекта, полученные по методике микрофокусной рентгенографии на аппарате с точечным фокусным пятном также без увеличения изображения контактно и с увеличением изображения *m*.

На микрофокусных снимках с увеличением изображения по аналогии с оптической микроскопией не только сохраняется резкость изображения, но и по мере роста коэффициента его увеличения обнаруживаются новые детали строения объекта, ранее не различимые на контактном снимке.

Описанные отличительные особенности способа съемки с увеличением изображения в микрофокусной рентгенографии от контактного способа в стандартной рентгенографии получили название " эффект увеличения глубины резкости" [19]. Преимущества микрофокусного способа рентгеновской съемки семян по сравнению со стандартным — контактным способом дополнительно проиллюстрированы рентгеновскими изображениями карточки семян артишока (рис. 6) [20].

Поскольку геометрические размеры семян артишока составляют несколько миллиметров, с целью дальнейшего анализа исходное рентгеновское изображение каждого семени, полученное контактным способом съемки на аппарате с протяженным фокусным пятном, рассматривается, например, с помощью лупы или микроскопа. На рис. 6, *b* представлены оптически увеличенные рентгеновские изображения семян. Для сравнения на рис. 6, *c* представлены увеличенные рентгеновские изображения этих же семян, полученные микрофокусным способом съемки.

Чтобы подчеркнуть принципиальное отличие механизмов увеличения рентгеновского изображения объекта исследования: оптическое или электронное (с помощью компьютера) в контактном способе и геометрическое в микрофокусном способе, последний принято также называть способом съемки " с прямым рентгеновским увеличением" [18].

Очевидно, что даже при визуальной оценке резкость, контраст и соответственно количество обнаруживаемых деталей строения семени на снимке с прямым рентгеновским увеличением существенно больше, чем на оптически увеличенном контактном снимке.

Для реализации метода микрофокусной съемки семян специалистами Агрофизического научно-исследовательского института и Санкт-Петербургского государственного электротехнического университета "УГУТТ им. В.Н. Узыянова (Усинна) разработан сов<br>местно аппаратно-программный комплекс на осно-ЛЭТИ" им. В.И. Ульянова (Ленина) разработан совве передвижной рентгенодиагностической установки ПРДУ-02 для контроля качества семян и зерна [21]. В состав установки ПРДУ-02 (рис. 7) входят: рентгенозащитная камера для проведения рентгенографических работ; источник рентгеновского излучения моноблочного типа РАП70М-0.1Н-1; приемник рентгеновского изображения на основе экрана с фотостимулируемым люминофором, либо многофункционального портативного плоскопанельного детектора для цифровой рентгенографии;

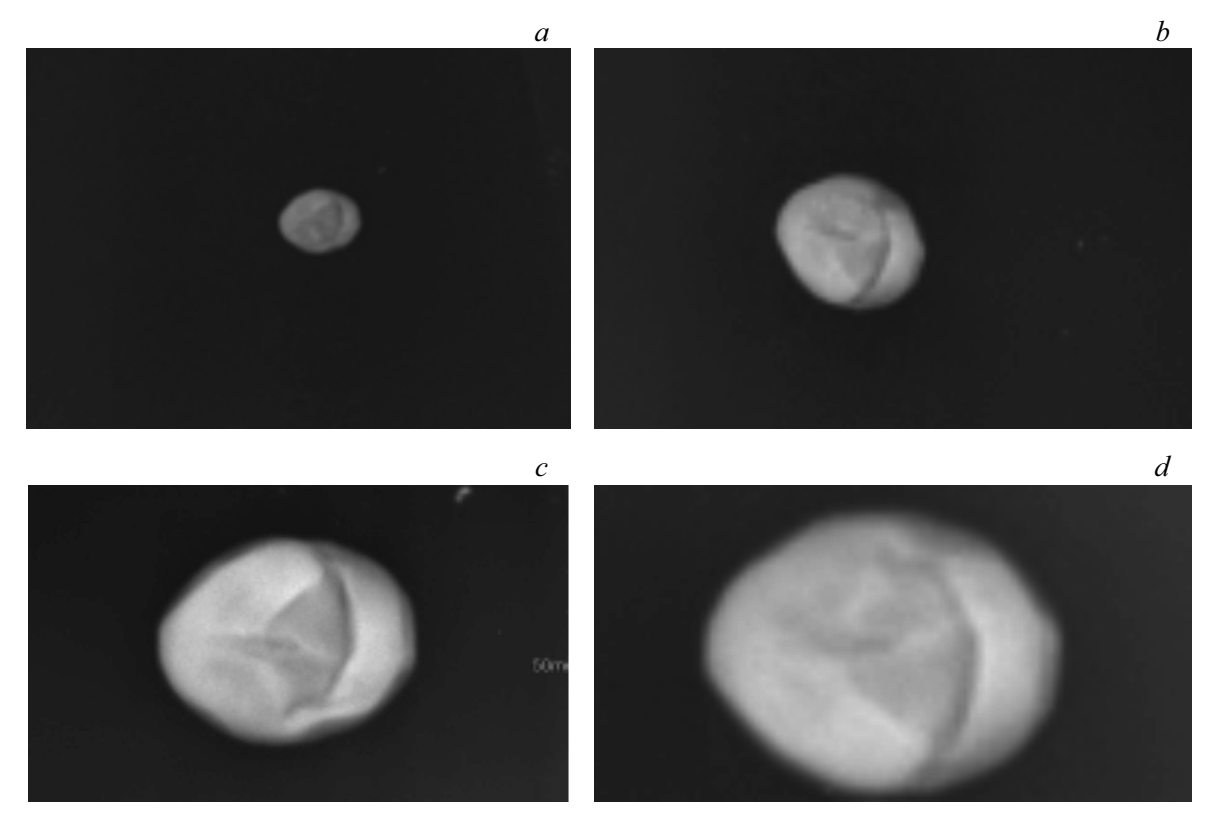

**Рис. 4.** Рентгеновские снимки тест-объекта (семя гороха), полученные на аппарате с протяженным фокусным пятном: *а* — без увеличения изображения; *b*–*d* — с коэффициентом увеличения изображения *m*, равным 2, 4, 8 соответственно [19].

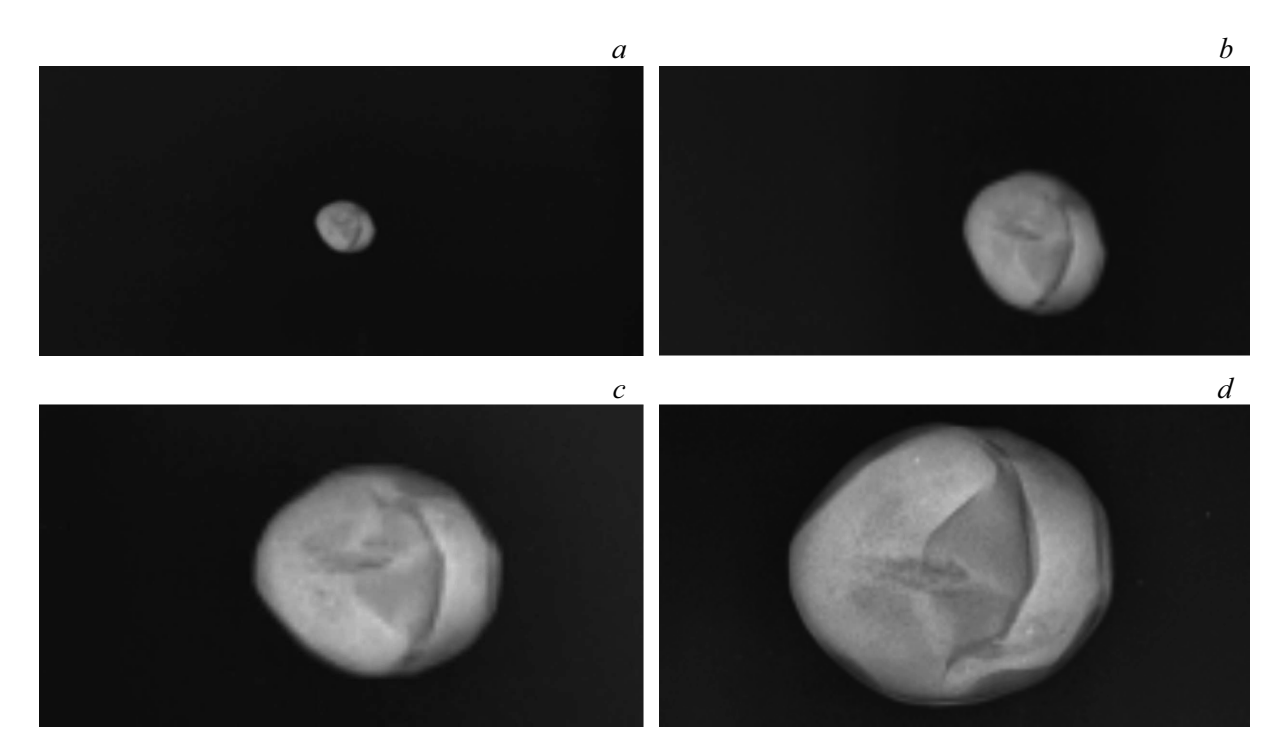

**Рис. 5.** Рентгеновские снимки тест-объекта, полученные на аппарате с точечным фокусным пятном: *а* — без увеличения изображения; *b*−*d* — с коэффициентом увеличения изображения *m*, равным 2, 4, 8 соответственно.

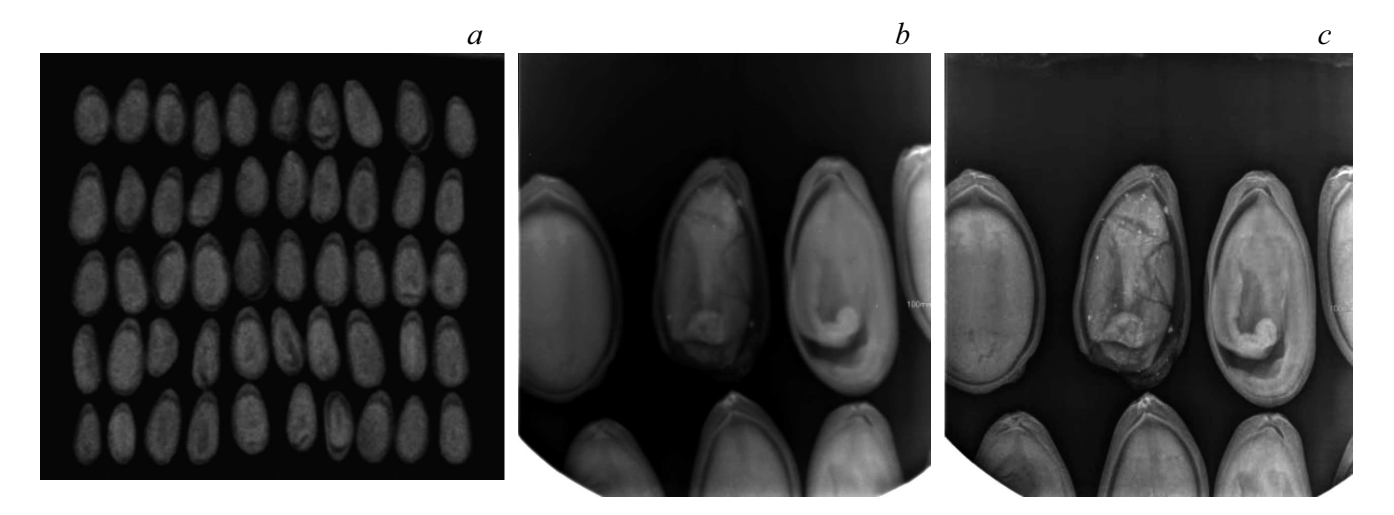

**Рис. 6.** Рентгенограммы семян артишока, полученные: *а* — при контактной съемке; *b* — фрагмент контактной рентгенограммы с последующим оптическим увеличением; *c* — тот же фрагмент карточки при прямом рентгеновском увеличении.

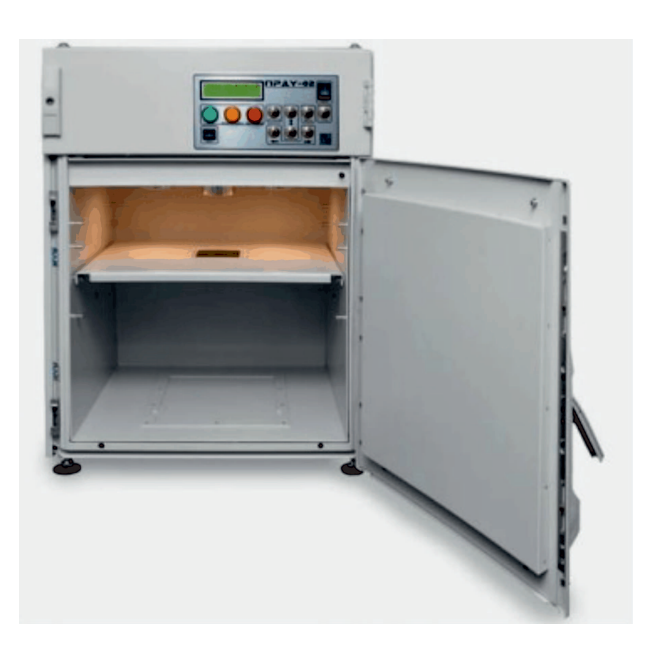

**Рис. 7.** Рентгенодиагностическая установка ПРДУ-02.

управляющая рабочая станция с универсальным [22], либо специализированным [23] программным обеспечением для анализа цифровых рентгеновских изображений семян.

Установка ПРДУ-02 позволяет получать одновременно изображения от нескольких единиц до нескольких сотен семян с увеличением до десяти крат. Этого достаточно, чтобы выявить основные типы дефектов семян: невыполненность, дефекты зародыша, травмированность, скрытую заселенность и поврежденность насекомыми, скрытое прорастание семян и др.

Использование микрофокусного источника рентгеновского излучения позволяет получать проекционные изображения с повышенным пространственным разрешением за счет использования прямого геометрического увеличения в процессе съемки. Эта отличительная особенность микрофокусных рентгеновских аппаратов, кроме классической рентгенографии, также может быть использована при получении томографических изображений, что дает начало развитию отдельной области техники — микрофокусной рентгеновской компьютерной томографии или микротомографии [24].

C целью отработки методик применения микрофокусной рентгеновской компьютерной томографии и экспериментальной проверки требований по точности юстировки элементов томографической системы сотрудниками кафедры электронных приборов и устройств Санкт-Петербургского государственного электротехнического университета "ЛЭТИ" разработан макет микрофокусного рентгеновского компьютерного томографа семейства МРКТ (рис. 8) [25].

В качестве источника излучения в МРКТ-01 использован моноблочный рентгеновский аппарат РАП150М-01Н-5 (ЗАО "ЭЛТЕХ-Мед", Санкт-Петербург) на основе отпаянной микрофокусной рентгеновской трубки БС-16 (АО " Светлана-Рентген", Санкт-Петербург). Основные технические характеристики томографа МРКТ-01 представлены в табл. 1.

Малые размеры фокусного пятна, достигаемые за счет использования двойной системы фокусировки электронного пучка, позволяют получать рентгеновские изображения с геометрическим увеличением до 200 раз. Эффективный размер вокселя томографических изображений, полученных в таких условиях, достигает  $1 \mu m$  [25].

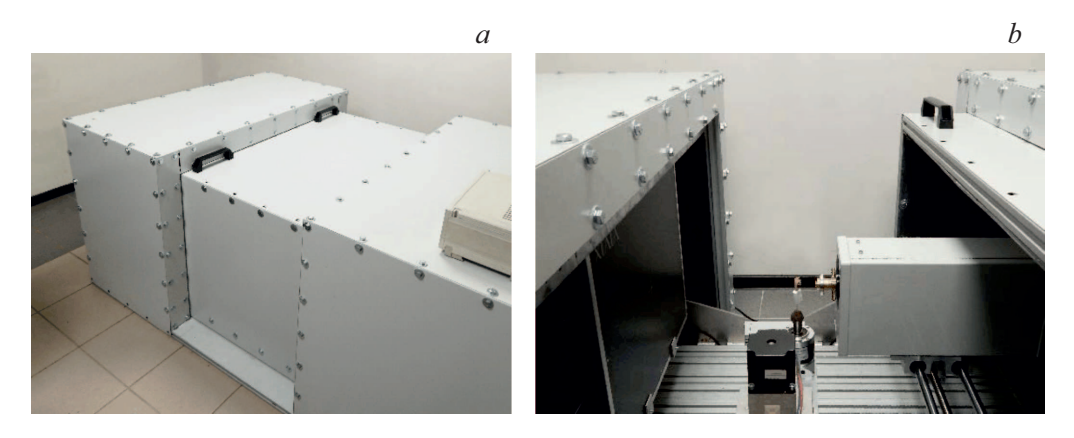

**Рис. 8.** Микрофокусный рентгеновский компьютерный томограф МРКТ-01: *а* — внешний вид; *b* — источник и приемник излучения с системой перемещения объекта.

| Анодное напряжение, kV                                     | $40 - 150$                         |
|------------------------------------------------------------|------------------------------------|
| Анодный ток, тА                                            | $0.01 - 0.2$                       |
| Размер фокусного пятна, ит                                 | < 5                                |
| Разрешающая способность, ит                                |                                    |
| Эквивалентная толщина объекта томографии (по алюминию), mm | 30                                 |
| не менее                                                   |                                    |
| Габариты объекта томографии, тт не более                   | $300 \times 150 \times 150$        |
| Потребляемая мощность, W                                   | 500                                |
| Габариты и вес томографа, не более, mm, kg                 | $1800 \times 1200 \times 800, 500$ |

**Таблица 1.** Основные технические характеристики томографа МРКТ-01

**2. Основные способы визуализации и анализа цифровых рентгеновских и компьютерных микротомографических изображений семян**

На рис. 9 представлены примеры " сырых" необработанных цифровых рентгеновских изображений семян пшеницы, полученных с использованием передвижной рентгенодиагностической установки ПРДУ-02.

Автоматическая обработка цифровых рентгеновских изображений, реализованная с помощью программного обеспечения для анализа изображений "ARGUS-BIO"<br>(ООО АлтисСадт" Сэнцт Патарбашт) аснована на (ООО " АргусСофт", Санкт-Петербург), основана на:

— базовом анализе цифровых рентгеновских изображений, позволяющем количественно оценить размерные (площадь проекции, длина, ширина и др.), геометрические (фактор круга, фактор эллипса, округлость и др.) и яркостные (средняя яркость, среднеквадратическое отклонение яркости, оптическая плотность) [26] характеристики рентгенограмм семян. Наиболее успешно данный принцип реализован при анализе цифровых рентгеновских изображений семян,

имеющих дефект " невыполненность" , часто встречающийся, в частности, у семян древесных лесных пород (рис. 10).

На рис. 11. представлен пример анализа цифровых рентгеновских изображений кедрового стланика. Последовательность анализа изображений включает в себя выделение области интереса (рис. 11, *а*), автоматическое выделение объектов интереса по порогу яркости (рис. 11, *b*), автоматическое измерение выделенных объектов интереса, их классификация (рис. 11, *c*). В данном случае объекты классифицированы на два класса (1 — "Епреу п 2 ", "Чогная рукость".<br>По параметру "Средняя яркость". Empty" и 2 — "Normal"). Классификация осуществлена<br>- — — — — Сергисс самости"

Численные значения показателя "Средняя яркость" по каждому измеренному объекту приведены в табл. 2.

— дифференцированном анализе цифровых рентгеновских изображений, позволяющем количественно оценить основные геометрические и денситометрические характеристики не только семени в целом, но и его отдельных структур и органов. Данный принцип реализован при анализе цифровых рентгеновских изображений крупных семян древесных лесных пород (семейства кедровые), имеющих достаточную контрастность

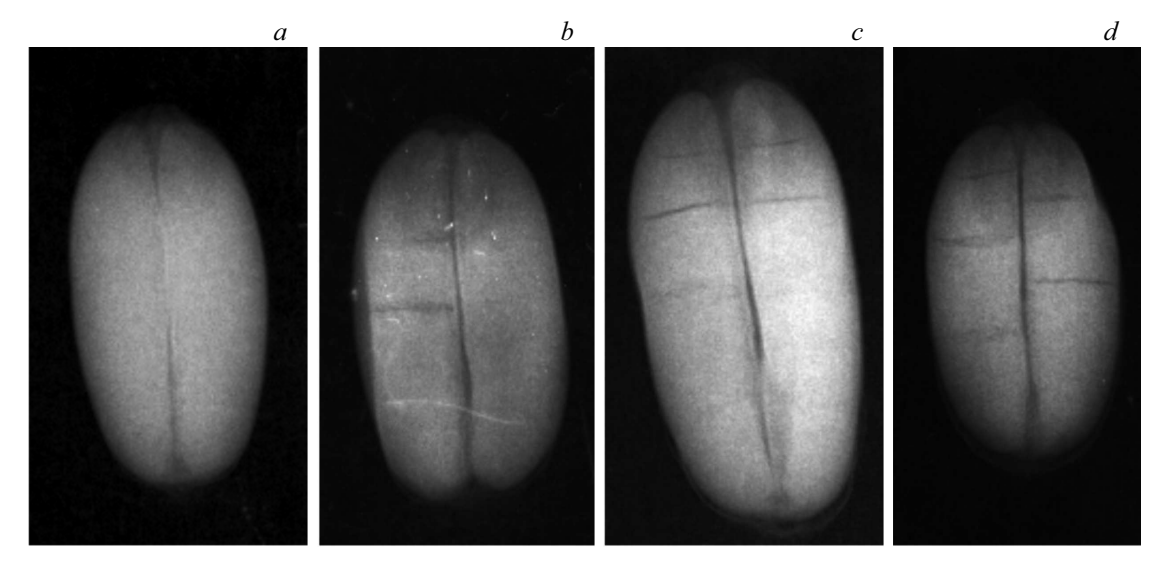

**Рис. 9.** Цифровые рентгеновские изображения семян пшеницы (3-х кратное рентгеновское увеличение): *а* — семя без дефектов, *b* — семя со скрытым дефектом биогенного происхождения — *1* (пораженность эндосперма грибной инфекцией), *c* — семя со скрытым дефектом биогенного происхождения — *2* (пораженность зародыша грибной инфекцией), *d* — семя со скрытым дефектом техногенного происхождения (трещиноватость эндосперма).

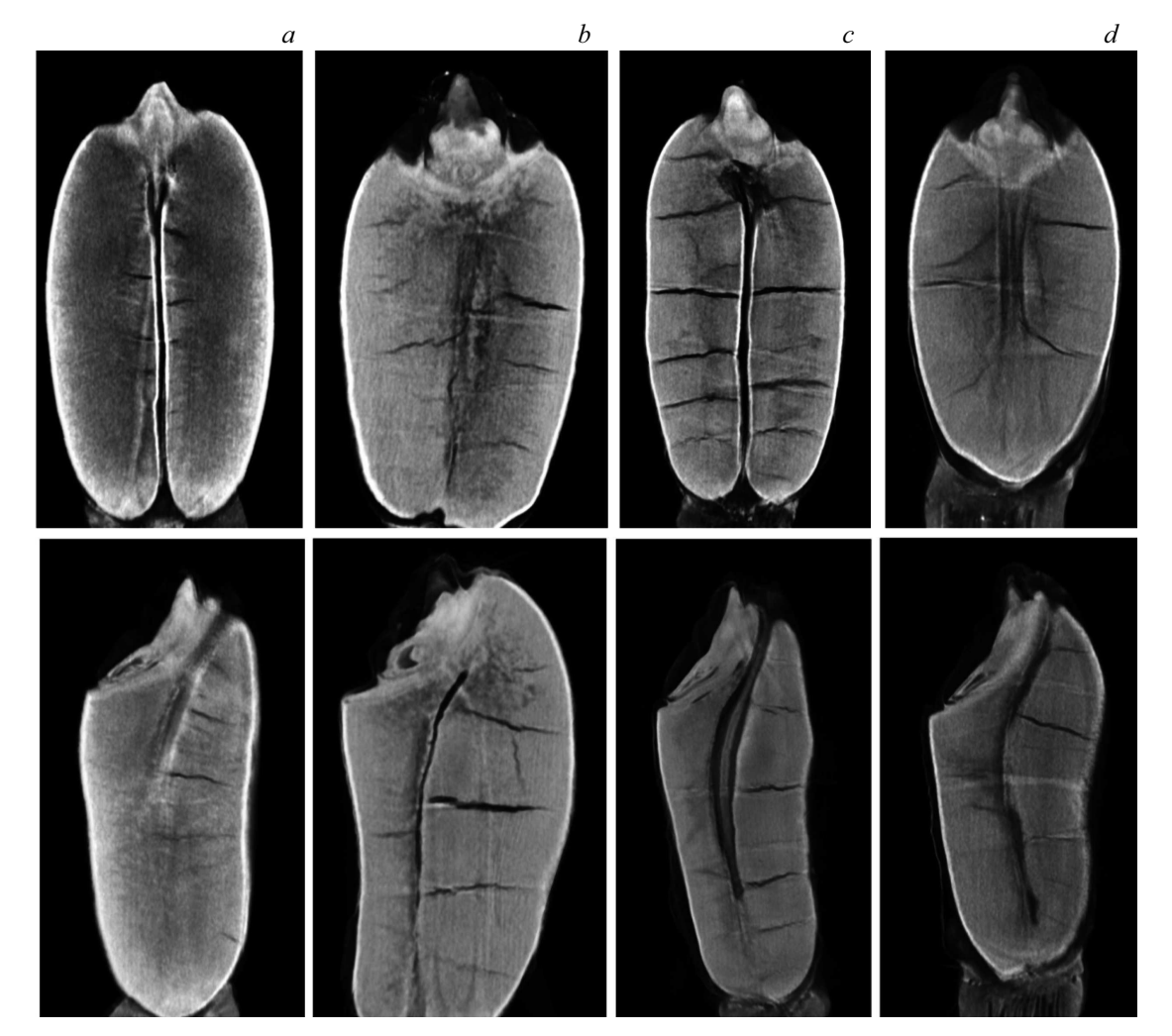

**Рис. 10.** Томографические изображения семян пшеницы. Фронтальные виртуальные сечения (верхний ряд), сагиттальные виртуальные сечения (нижний ряд): *а* — семя без дефектов, *b* — семя со скрытым дефектом биогенного происхождения — *1* (пораженность эндосперма грибной инфекцией); *c* — семя со скрытым дефектом биогенного происхождения — *2* (пораженность зародыша грибной инфекцией); *d* — семя со скрытым дефектом техногенного происхождения (трещиноватость эндосперма).

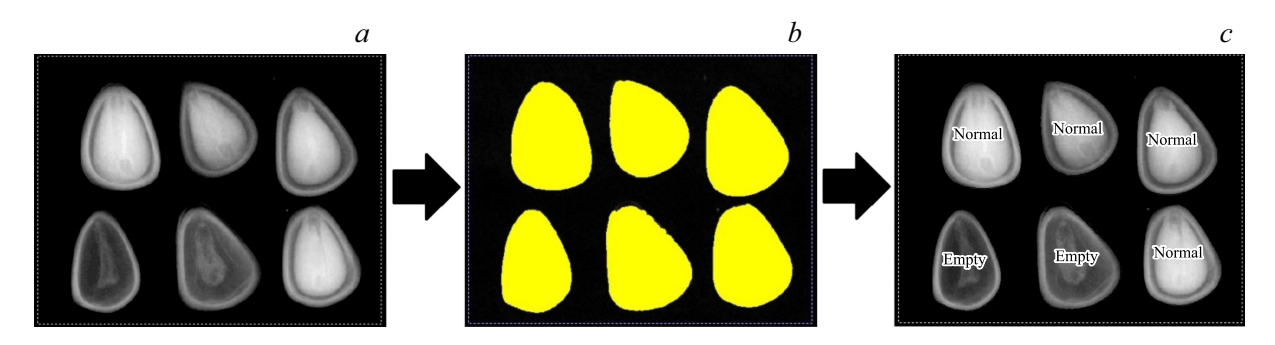

**Рис. 11.** Основные этапы компьютерной обработки цифровых рентгеновских изображений на примере семян кедрового стланика, выполненные в программном обеспечении "ARGUS-BIO".

**Таблица 2.** Денситометрические характеристики семян кедрового стланика, полученные путем интегрального анализа цифровых рентгеновских изображений

| Показатель, единицы                 | № семени |        |        |       |       |        |
|-------------------------------------|----------|--------|--------|-------|-------|--------|
| измерения                           |          |        |        |       |       |        |
| Средняя яркость,<br>единицы яркости | 133.91   | 102.27 | 109.88 | 67.88 | 75.16 | 126.84 |
| Класс объекта                       | Normal   | Normal | Normal | Empty | Empty | Normal |

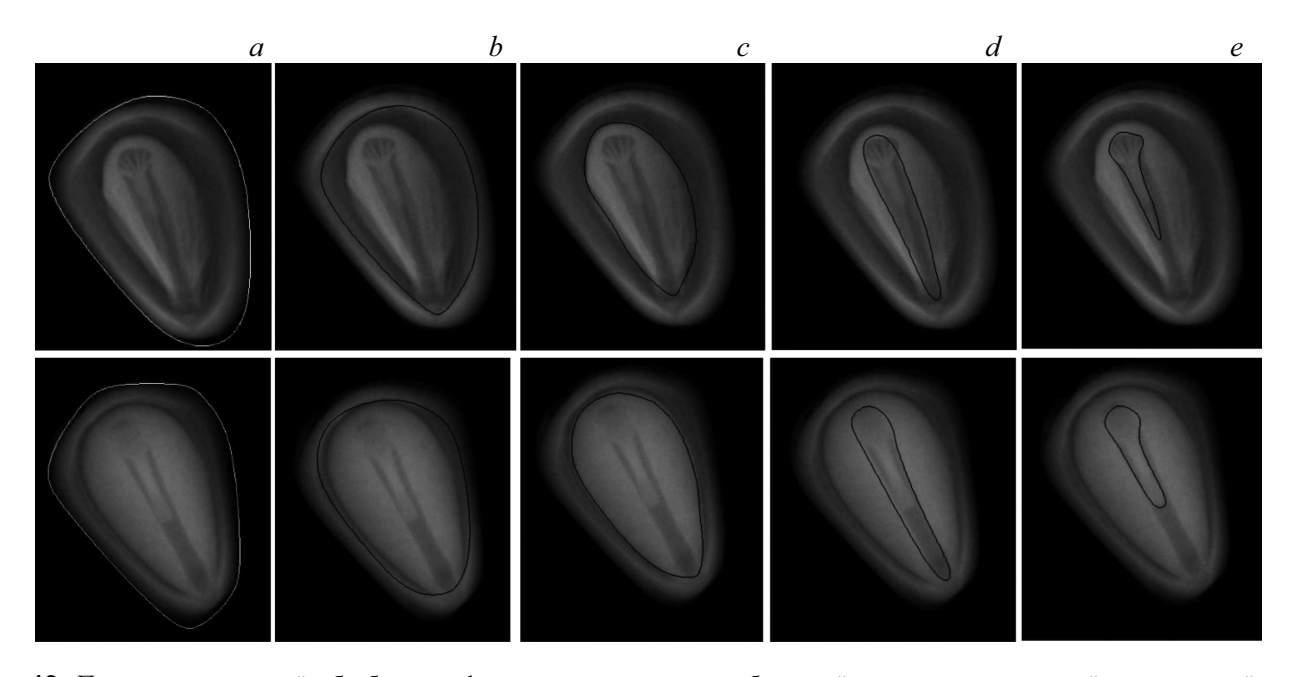

**Рис. 12.** Пример программной обработки цифровых рентгеновских изображений семян сосны кедровой, выполняемой путем интерактивного нанесения нескольких контуров, соответствующих отдельным структурам и органам семени: *a* — внешний контур, соответствующий наружной оболочке (кожуре); *b* — внутренний контур кожуры; *c* — контур, соответствующий области эндосперма; *d* — контур, соответствующий области ложа; *e* — контур, соответствующий области зародыша. Верхний ряд — семя, имеющее дефектный зародыш и эндосперм; нижний ряд — семя без дефектов.

для интерактивного программного выделения контуров, соответствующих различных структурам и органам семени.

На рис. 12 представлен пример дифференцированного анализа цифровых рентгеновских изображений семян

сосны кедровой: семя № 1, имеющее скрытые дефекты внутренней структуры, и семя № 2 — без скрытых дефектов. По нанесенным контурам в программе автоматически производятся геометрические и денситометрические измерения.

**Таблица 3.** Количественные характеристики отдельных структур и органов семян, полученные путем дифференцированного анализа цифровых рентгеновских изображений

| $\mathbf{N}$ <sup>o</sup> |                                                                 | Значения показателей  |             |  |
|---------------------------|-----------------------------------------------------------------|-----------------------|-------------|--|
| $\Pi/\Pi$                 | Показатель, единицы измерения                                   | Cemf N <sub>2</sub> 1 | $CemB$ No 2 |  |
|                           | Площадь проекции зародыша, mm <sup>2</sup>                      | 10.61                 | 13.07       |  |
|                           | Средняя яркость проекции зародыша, единицы яркости              | 118.46                | 143.13      |  |
|                           | Отношение площадей проекции зародыша и проекции ложа, %         | 42.66                 | 48.52       |  |
|                           | Относительная площадь проекции зародыша, %                      | 5.32                  | 7.00        |  |
|                           | Фактор эллипса области проекции зародыша, относительные единицы | 0.86                  | 0.929       |  |
|                           | Площадь проекции эндосперма, mm <sup>2</sup>                    | 44.31                 | 65.20       |  |
|                           | Относительная площадь области эндосперма, %                     | 34.67                 | 49.37       |  |
|                           | Относительная площадь области отслоения оболочки, %             | 28.27                 | 15.62       |  |

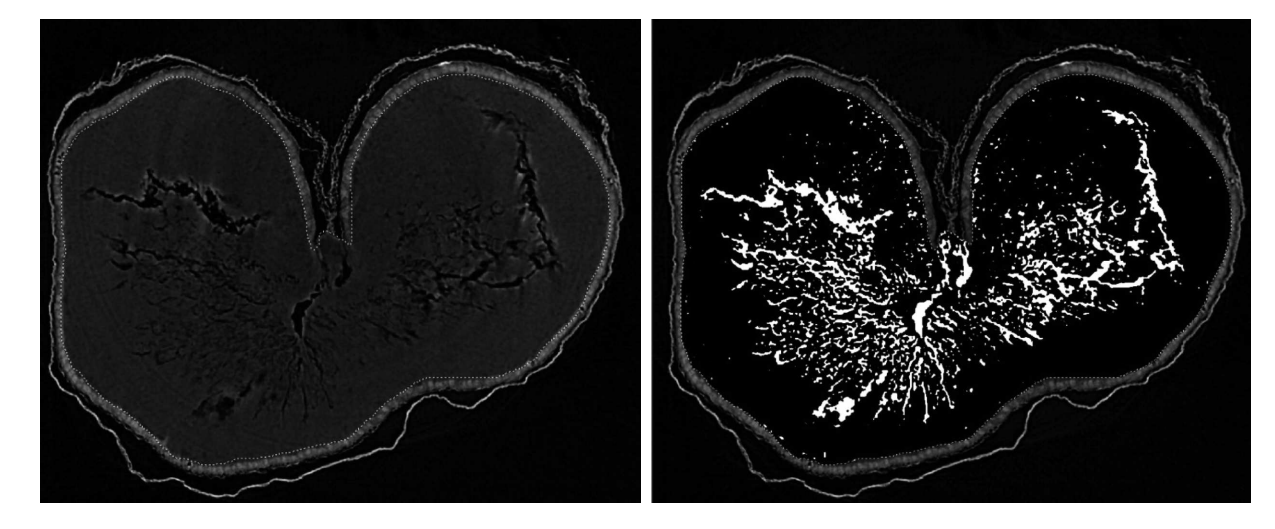

**Рис. 13.** Пороговое выделение неповрежденной и поврежденной областей семени пшеницы.

Основные характеристики, полученные по результатам дифференцированных измерений цифровых рентгеновских изображений семян, приведены в табл. 3.

Количественный анализ компьютерных микротомографических изображений применим, в частности, с позиции оценки объемной доли выявленного дефекта и может быть выполнен с использованием программного обеспечения CTAn. Основные этапы обработки микротомографических изображений семян включают в себя: предварительную фильтрацию исходных изображений (сглаживание шумов) и пороговое выделение неповрежденной и поврежденной областей семени (рис. 13). Далее диапазоны пороговых значений экстраполируются на весь массив исходных микротомографических изображений (*>* 1000 шт.). На основании анализа массива исходных изображений осуществляется автоматический расчет объемной доли поврежденной области семени, %.

По данным измерений в программе CTAn объемная доля пораженной ткани (общая пористость) семени составила 8.55%.

## **3. Оценка энергии прорастания, всхожести и компьютерная морфометрия проростков как интегральных показателей для оценки биологической полноценности семян**

Комплексная методика оценки качества семенного материала включает в себя морфометрические измерения семян, состоящие из следующих этапов [27]: определение энергии прорастания, всхожести [28]; измерение длины и/или массы ростков и корней; ранжирование ростовых показателей по классам. Для морфометрических измерений семян наиболее удобен способ проращивания в рулонах. Преимуществами оценки посевных качеств семян (рулонный способ проращивания) в сочетании с компьютерной морфометрией проростков являются:

— простота соблюдения нумерации семян в опыте, необходимой для сопоставления рентгеновских и ростовых показателей;

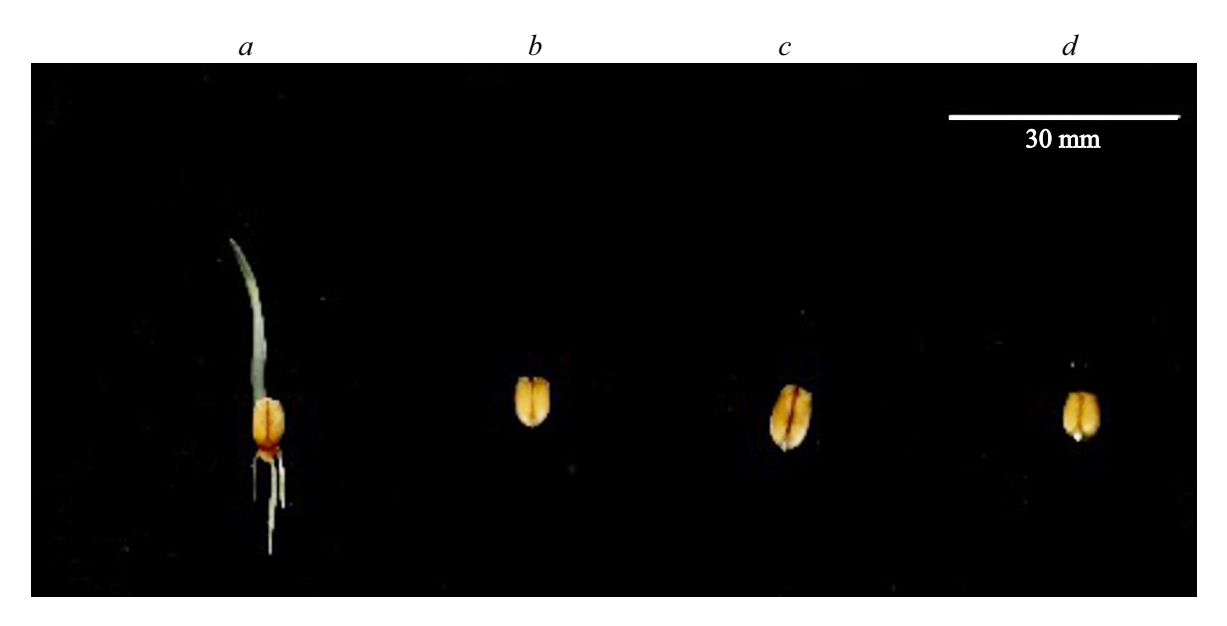

**Рис. 14.** Цифровые рентгеновские изображения семян пшеницы после проведенного теста на проращивание.

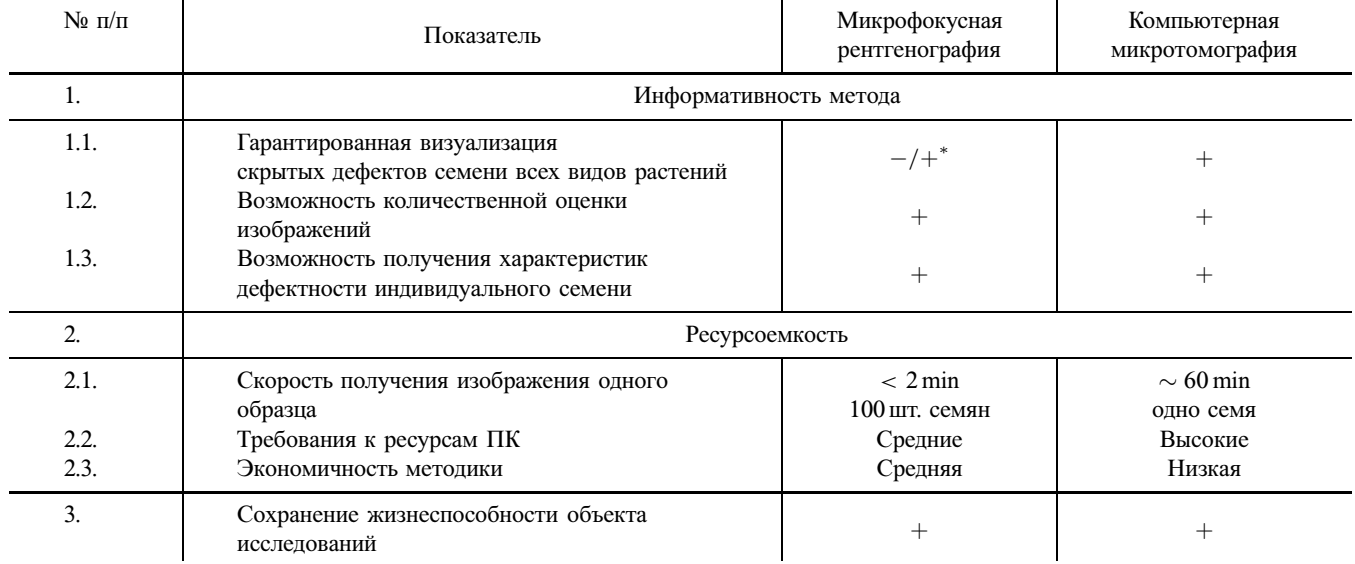

**Таблица 4.** Сравнительная оценка возможностей методов цифровой микрофокусной рентгенографии и компьютерной микротомографии для исследований качества семян

П р и м е ч а н и е: <sup>∗</sup> зависит от вида растения и способа его укладки при рентгеновской съемке.

— высокая точность измерений, в том числе — длины изогнутых объектов (зародышевых побегов и корней);

— возможность быстрого документирования большого количества исходных экспериментальных данных (сканированных изображений) с последующим анализом в удобное для исследователя время.

Измерение ростовых показателей (длина зародышевого побега и корня) осуществляются в программном обеспечении "ARGUS-BIO". Полученные данные сопоставляются с оценкой внутренней дефектности семян, выполненные с использованием метода рентгенографии [27].

Цифровые сканированные изображения семян пшеницы после проведенного теста на проращивание представлены на рис. 14. Полученные данные свидетельствуют, что скрытые дефекты семян, отмеченные на рис. 9 и 10 (*b*, *c* и *d*), привели к потере их жизнеспособности и утрате посевных качеств. Морфометрические измерения семени пшеницы без дефектов (рис. 14, *а*) показали следующие результаты: энергия прорастания "+", всхожесть "+", длина зародышевого побега — 21.20 mm, количество зародышевых корней — 3 шт., длина максимального зародышевого корня — 13.11 mm.

### **Заключение**

Сравнительная оценка возможностей методов цифровой микрофокусной рентгенографии и компьютерной микротомографии для изучения особенностей внутренних структуры семени, связанных с нарушением его целостности, представлена в табл. 4.

С учетом преимуществ метода микрофокусной рентгенографии (высокая скорость получения изображений, сравнительная экономичность), а также определенных ограничений по информативности метода при исследованиях семян некоторых видов растений [13], можно рекомендовать метод, прежде всего, для решения прикладных (рутинных задач) исследований качества семенного материала:

— первичный скрининг, выявление и идентификация скрытых дефектов семян различных категорий, определение доли этих дефектов в исследуемых партиях семенного материала для оценки их потенциальной всхожести [29];

— обнаружение зараженности семян вредителями в скрытой форме, в том числе, относящихся к объектам карантинного контроля [30];

— коррекция применяемых агротехнологий и культуры производства на основе рентгенографического анализа с целью сведения внутренней дефектности семян до минимального уровня [27].

При условии получения нескольких проекций рентгеновских изображений для одних и тех же семян информативность метода микрофокусной рентгенографии может быть повышена [31].

Высокая информативность метода компьютерной микротомографии с учетом факторов, лимитирующих ее широкое применение в семеноведении (временные затраты на проведение исследований и стоимость оборудования), позволяет рекомендовать данный метод для решения фундаментальных задач семеноведения в том числе контроля результатов селекционного процесса [32]. При этом необходимо принимать во внимание и более углубленно исследовать возможное влияние рентгеновского излучения как на сами семена, так и на присутствующую на них микрофлору [33,34].

Авторы выражают признательность сотруднику Ресурсного центра "Рентгенодифракционные методы исследования" Санкт-Петербургского государственного университета А.М. Кулькову за проведенный компьютерный анализ микротомографического изображения семени пшеницы.

#### **Список литературы**

- [1] *Батыгин Н.Ф.* Онтогенез высших растений. Всесоюз. Акад. с.-х. наук им. В.И. Ленина. М.: Агропромиздат, 1986. 100 с.
- [2] ОСТ 56-94-88. Семена древесных пород. Методы рентгенографического анализа. М., 1988.
- [3] Международный стандарт ИСО 1162-75 "Зерно и зернобобовые. Определение зараженности и поврежденности вредителями методом рентгенографии". 1980. 5 с.
- [4] ГОСТ 28666.4-90 (ИСО 6639/4-87) Зерновые и бобовые. Определение скрытой зараженности насекомыми. Ч. 4. Ускоренные методы.
- [5] Методика анализа семян. М., 1995. 399 с.
- [6] *Архипов М.В., Потрахов Н.Н.* Микрофокусная рентгенография растений. СПб.: Технолит, 2008. 192 с.
- [7] *Narvankara D.S., Singha C.B., Jayasa D.S., White N.D.G.* // Biosystems Engineering. 2009. Vol. 103. P. 49–56.
- [8] *Pinto T.L.F., Cicero S.M., França-Neto J.B., Forti V.A. // Seed* Sci. Technol. 2009. Vol. 37. N 1. P. 110–120.
- [9] *Gomes-Junior F.G., Yagushi J.T., Belini U.L., Cicero S.M.* // Seed Sci. Technol. 2012. Vol. 40. N 1. P. 102–107.
- [10] *Silva V.N., Cicero S.M., Bennett M.* // Seed Sci. Technol. 2013. Vol. 41. N 2. P. 225–234.
- [11] *Rousseau D., Widiez T., Di Tommaso S., Rositi H., Adrien J., Langer M.E., Olivier C., Peyrin F., Rogowsky P.* // Plant Methods. 2015. 11 : 55. P. 1–10. DOI: 10.1186/s13007-015-0098-y
- [12] *Cloetens P., Mache R., Schlenker M., Lerbs-Mache S.* // Proc. National Academy of Science of the United States of America. 2006. Vol. 103. N 39. P. 14626–14630. DOI: 10.1073/pnas.0603490103
- [13] *Gomes-Junior F.G., van Dujin B.* // Seed Testing International. 2017. N 154. P. 48–52.
- [14] *Trigui G., Boudehri-Giresse K., Le Corre L.* How does Microtomography provide access to full seed morphology? Current applications and future prospects / 31th ISTA Congress – Seed Symposium. Tallinn, Estonia, 15–17 June, 2016. P. 66.
- [15] *Ham H., du Plessis A., le Roux S.G.* // New Zealand J. Forestry Sci. 2017. Vol. 47. P. 1–8. doi.org/10.1186/s40490-016-0084-9
- [16] *Блинов Н.Н., Леонов Б.И.* Рентгеновские диагностические аппараты: в 2 т. М.: ВНИИИМТ, НПО "Экран", 2001. Т. 2.<br>140 с 140 с.
- [17] *Мазуров А.И., Потрахов Н.Н.* // Медицинская техника. 2011. № 5. С. 30–34.
- [18] *Васильев А.Ю.* Рентгенография с прямым многократным увеличением в клинической практике. М.: ИПТК "Логос"<br>РОС 1008-148-е ВОС, 1998. 148 с.
- [19] *Мусаев Ф.Б., Потрахов Н.Н., Архипов М.В.* Рентгенография семян овощных культур. СПб.: ЛЭТИ, 2016. 206 с.
- [20] *Потрахов Н.Н.* // Вестн. новых мед. технологий. 2007. Т. XIV. № 3. С. 167–169.
- [21] Пат. РФ № 85292, МПК А01С 1/02. Устройство для рентгенодиагностических исследований зерна и семян / *Архипов М.В., Демьянчук А.М., Великанов Л.П., Потрахов Н.Н., Грязнов А.Ю., Потрахов Е.Н.* Заявлено 13.04.2009; зарег. 10.08.2009; опубл. 10.08.2009. Бюл. № 22.
- [22] *Прияткин Н.С., Колесников Л.Е., Архипов М.В., Гусакова Л.П., Кузнец С.М.* Перспективы использования методик автоматизированного анализа изображений в лесном семеноводстве и лесной фитопатологии. / Тезисы V Междунар. науч.-практ. конф. "Инновации и технологии<br>в десчом хозяйстве" ITE 2016. СП5. ФБУ... СП5ШИИЛУ" в лесном хозяйстве" ITF-2016, СПб, ФБУ "СПбНИИЛХ"<br>21 мая 2 жоля 2016 г. СПб : СПбШИИЛУ -2016, С. 116 31 мая–2 июля 2016 г. СПб.: СПбНИИЛХ, 2016. С. 116.
- [23] *Желудков А.Г., Белецкий С.Л., Потрахов Н.Н.* // Хлебопродукты. 2016. № 5. С. 58–61.
- [24] *Бессонов В.Б., Ободовский А.В., Клонов В.В., Кострин Д.К.* // Евразийский союз ученых. 2014. № 5–3 (5). С. 12–15.
- [25] *Ободовский А.В., Бессонов В.Б., Ларионов И.А.* Смещение фокусного пятна рентгеновской трубки с прострельным анодом при длительных экспозициях / Материалы IV Всероссийской научно-практической конференции производителей рентгеновской техники. СПб.: Изд-во СПбГЭТУ ЛЭТИ", 2017. С. 68–71.
- " [26] *Архипов М.В., Прияткин Н.С., Колесников Л.Е.* // Известия Санкт-Петербургского гос. аграрного ун-та. 2016. № 44. С. 21–27.
- [27] *Архипов М.В., Гусакова Л.П., Великанов Л.П., Виличко А.К., Желудков А.Г., Алферов В.Б.* Методика комплексной оценки биологической и хозяйственной пригодности семенного материала. Методические рекомендации. СПб.: АФИ, 2013. 52 с.
- [28] ГОСТ 12038-84. Семена сельскохозяйственных культур. Методы определения всхожести.
- [29] *Архипов М.В., Прияткин Н.С., Потрахов Н.Н., Гусакова Л.П., Журавлева Е.В.* Системный подход к оценке разнокачественности семян зерновых культур на основе использования современных методов интроскопической диагностики // Труды Кубанского гос. аграрного ун-та. 2015. Вып. 3. № 54. С. 79–83.
- [30] *Архипов М.В., Алексеева Д.И., Великанов Л.П., Гусакова Л.П.* Интроскопический метод ускоренного определения скрытой заселенности зерна карантинными вредителями: методические рекомендации // СПб.: Агрофизический НИИ РАСХН, 2005. 24 с.
- [31] *Grundas S., Velikanov L., Archipov M.* // Int. Agrophysics. 1999. Vol. 13. P. 355–361.
- [32] *Прияткин Н.С., Архипов М.В., Гусакова Л.П.* Возможности и перспективы методов исследования скрытой неоднородности семян и их реализация в селекции, семеноводстве и защите растений. / В сборнике: Тенденции развития агрофизики: от актуальных проблем земледелия и растениеводства к технологиям будущего Материалы Международной научной конференции, посвященной 85 летию Агрофизического НИИ. 2017. С. 810–814.
- [33] *Zappala S., Helliwell J.R., Tracy S.R., Mairhofer S., Sturrock C.J., Pridmore T., Bennett M., Mooney S.J.* // PLOS ONE. 2013. Vol. 8. N 6. P. 1–8. doi.org/10.1371/journal.pone.0067250
- [34] *Ikram N., Dawar S., Imtiaz F.* // J. Plant Pathology & Microbiology. 2015. S3 : 003. https: doi:10.4172/2157-7471.S3-003